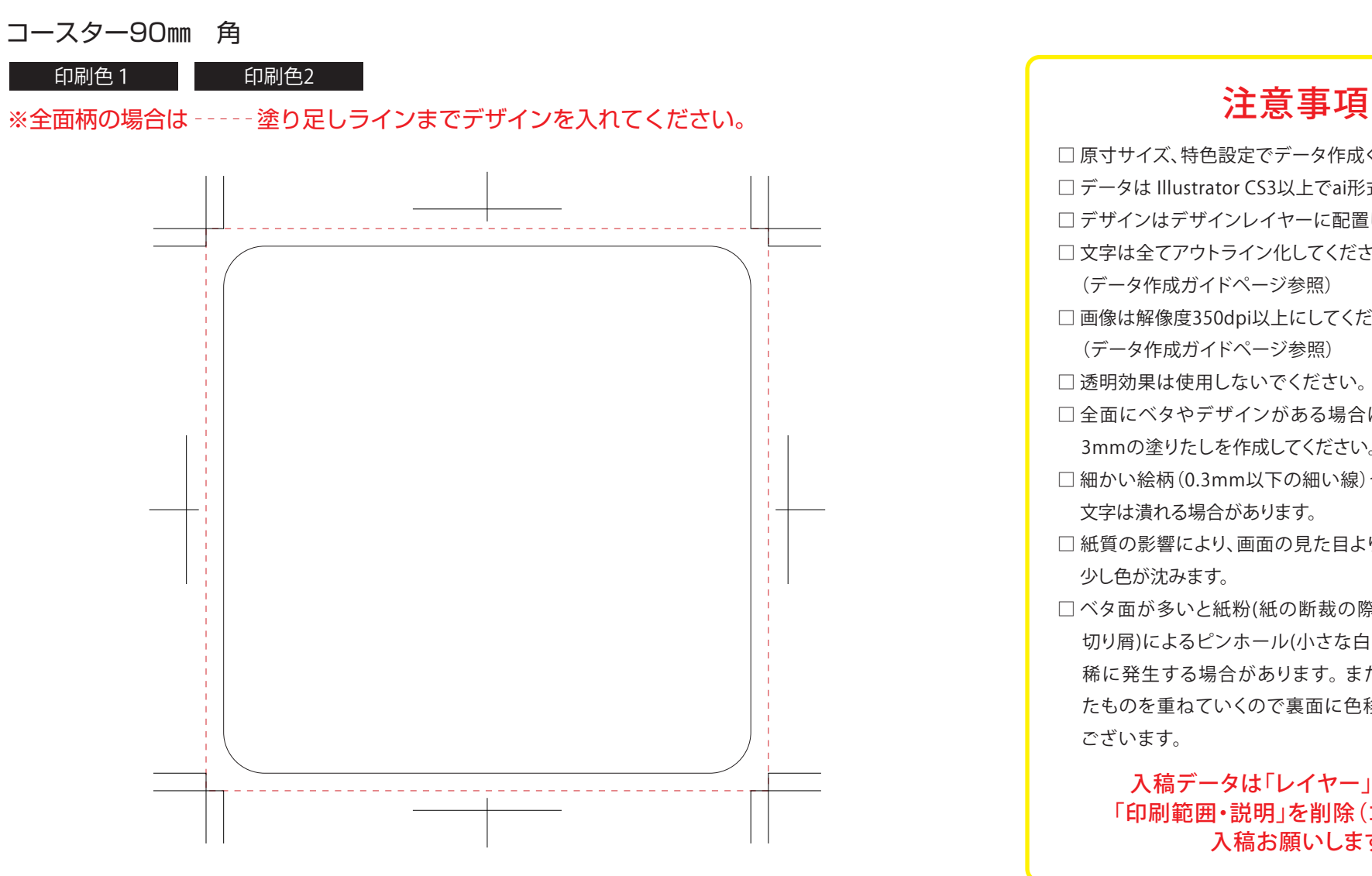

## 印刷色を以下の基本色からお選びいただけます

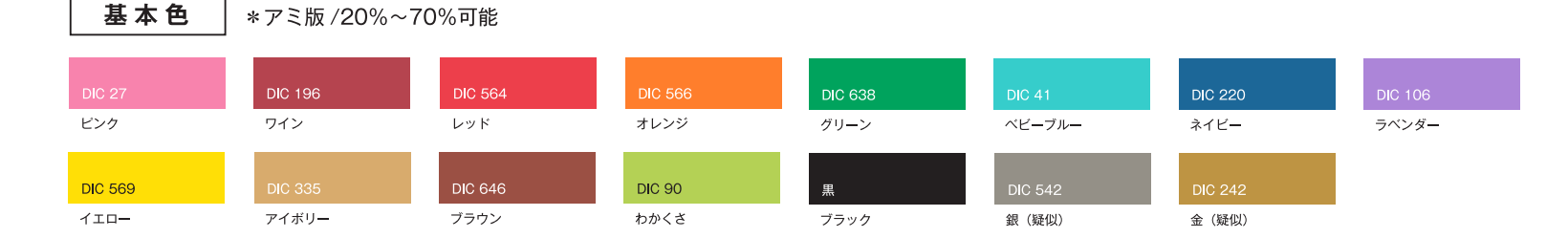

(※下記以外で特色がすでに決まっている場合はご指定ください。その他ご希望のある場合はご相談ください。)

入稿データは「レイヤー」にあります □ 原寸サイズ、特色設定でデータ作成ください。 □ データは Illustrator CS3以上でai形式で保存ください。 □デザインはデザインレイヤーに配置してください。 □ 文字は全てアウトライン化してください。 (データ作成ガイドページ参照) □ 画像は解像度350dpi以上にしてください。 (データ作成ガイドページ参照) □ 透明効果は使用しないでください。 □ 全面にベタやデザインがある場合はトリムマークまで 3mmの塗りたしを作成してください。 □ 細かい絵柄 (0.3mm以下の細い線) や5pt以下の小さい 文字は潰れる場合があります。 □ 紙質の影響により、画面の見た目よりも実際の什上りは 少し色が沈みます。 □ベタ面が多いと紙粉(紙の断裁の際に生じる粉末状の 切り屑)によるピンホール(小さな白い点々)が印刷時に 稀に発生する場合があります。 また生産上、仕上がっ たものを重ねていくので裏面に色移りが生じる場合が ございます。

「印刷範囲・説明」を削除(ゴミ箱)して、 入稿お願いします。